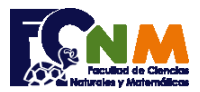

## **2da Evaluación I Término 2006-2007. Agosto 29, 2006**

**Tema 1**. (30 puntos) Debido a la erupción del Volcán Tungurahua y como ayuda a los damnificados del sector, la Defensa Civil está recibiendo de empresas o personas naturales donaciones clasificadas en:

1. **Registro de Donación**:

- raciones de *alimentos*,
- unidades de *medicinas* o
- aportaciones de *dinero*.

Ayude a la Defensa Civil creando un programa que registre y tabule los datos del donante, el tipo de donación y la

- Nombre del Donante, teléfono, Tipo de Donación, Cantidad 2. Mostrar cantidad de **donantes por tipo** de donación 3. Mostrar el total de **unidades por tipo** de donación 4. **Guardar archivo** de registros de donación 5. **Salir**
- **Propuesta de Solución:**

cantidad de acuerdo al Menú:

En la propuesta se usan listas para desarrollar el ejercicio, por lo que la columna se indica por medio de un número.

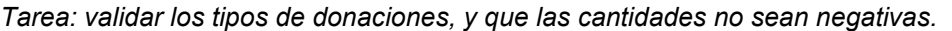

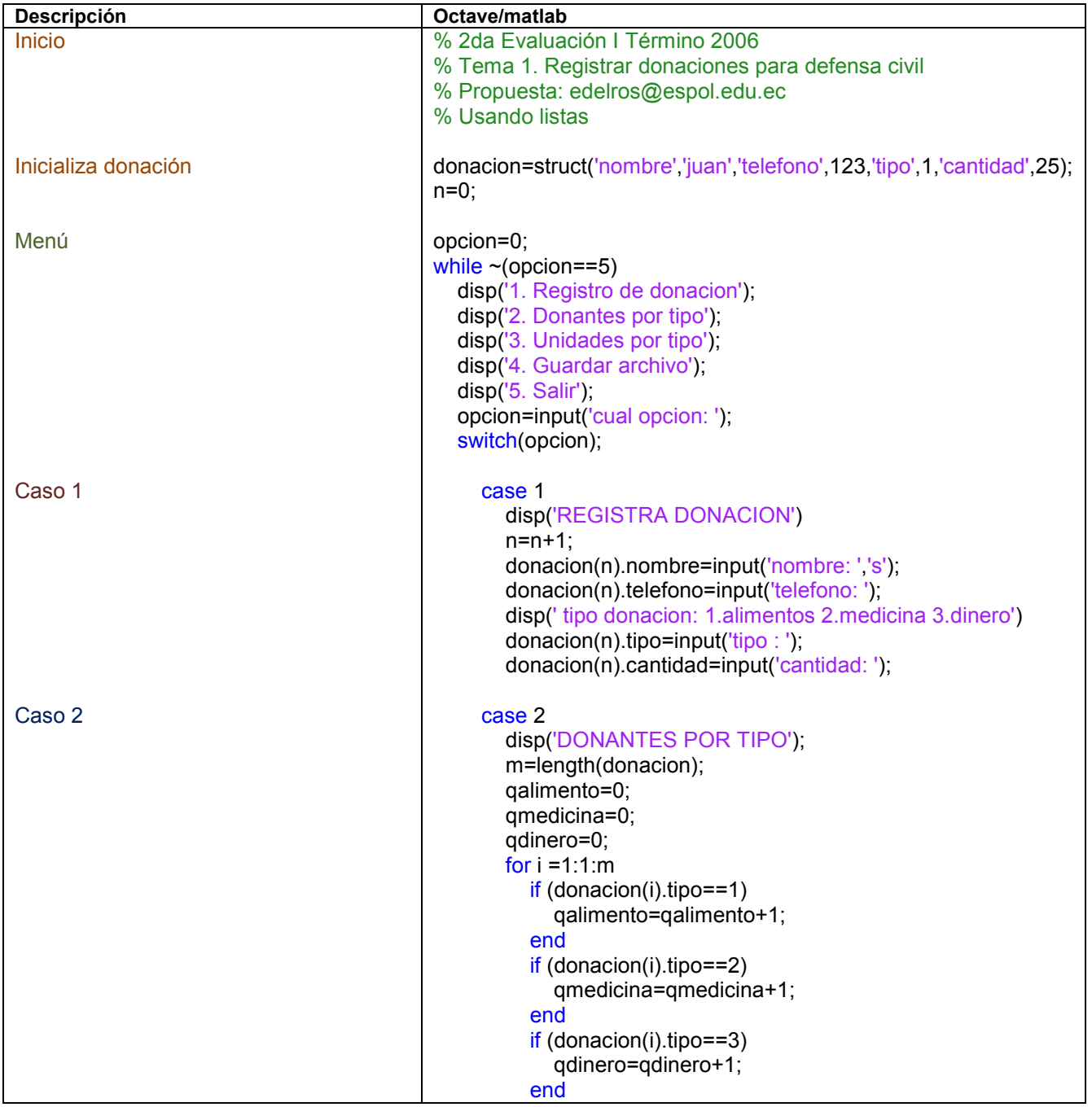

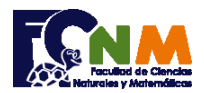

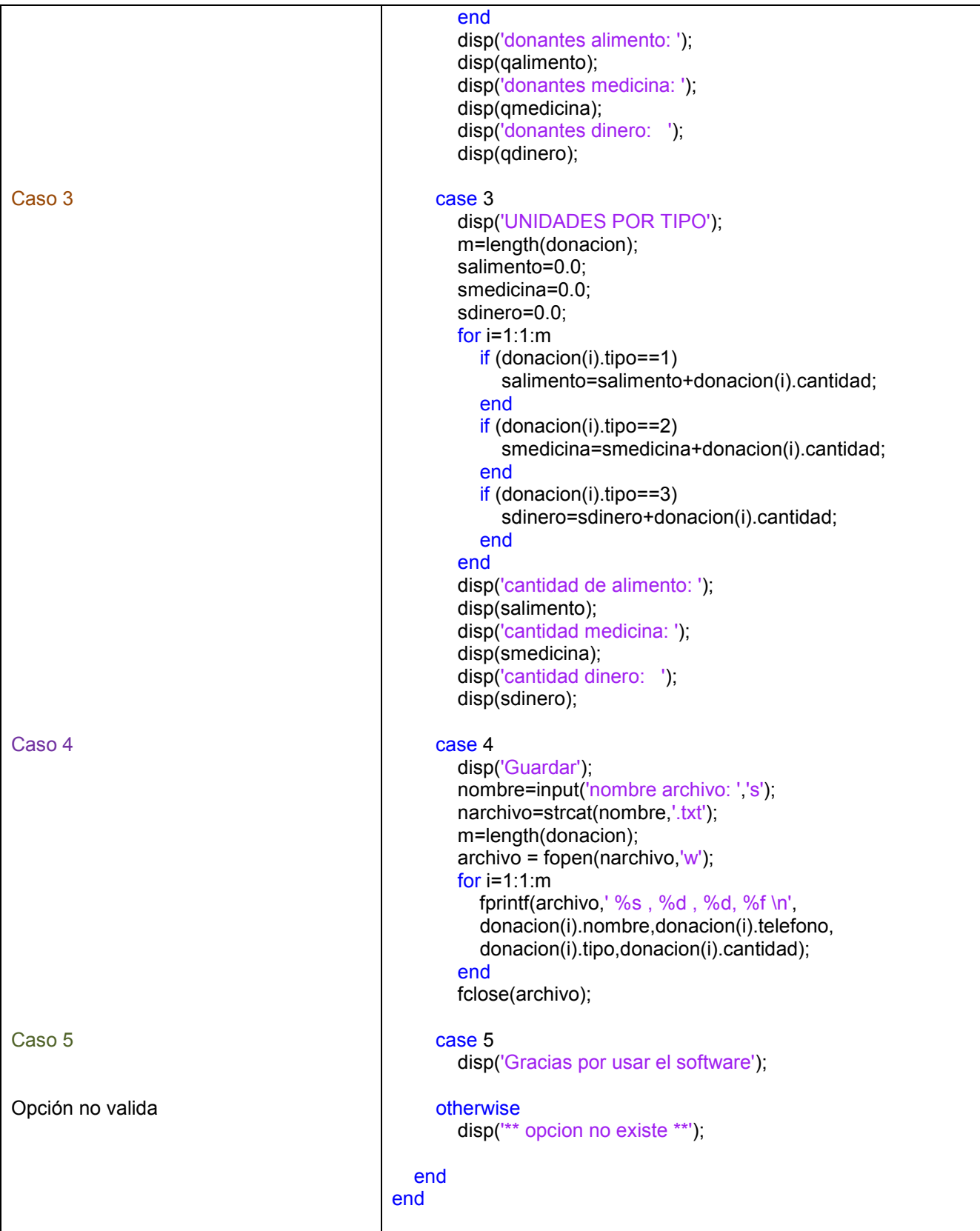

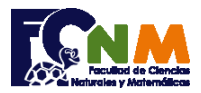

## Escuela Superior Politécnica del Litoral Facultad de Ciencias Naturales y Matemáticas Departamento de Matemáticas

## **Ejecución de función: donantescivilmenu.m**

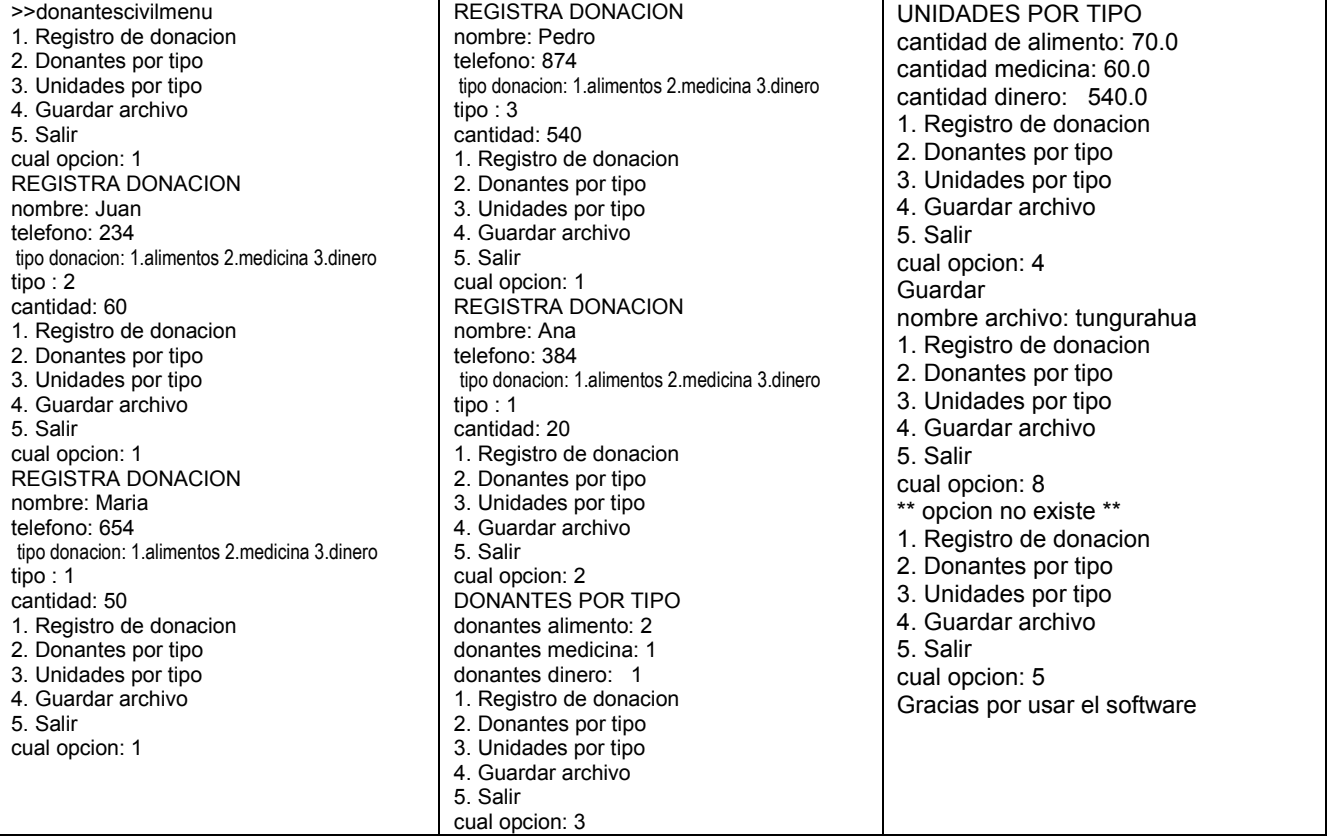

## Resultado del archivo: Tungurahua.txt

Juan,234,2,60.0 Maria,654,1,50.0 Pedro,874,3,540.0 Ana,384,1,20.0